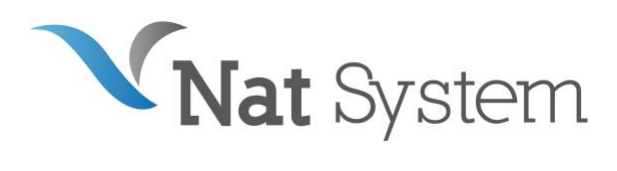

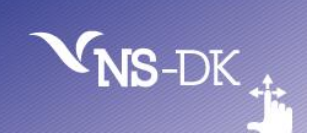

# BULLETIN TECHNIQUE NS-DK V11

# Introduction

Ce document présente la liste des nouvelles fonctionnalités de la 11.0, disponible à partir de janvier 2021.

Vous trouverez dans ce bulletin technique :

- Des éléments relatifs à la stratégie produit mise en œuvre par Nat System.
- Une description sommaire des améliorations proposées dans NS-DK 11.
- La liste des configurations et plates-formes supportées par NS-DK 11.
- La liste des anomalies corrigées.

Tous les efforts ont été mis en œuvre pour garantir la validité et la pertinence des informations proposées au sein de ce document. Toutefois, dans un souci constant de qualité et de fiabilité, et en fonction d'impératifs d'ordre technique, marketing ou calendaire, nous serons éventuellement amenés à en affiner le contenu dans les semaines à venir.

Ainsi, ce bulletin ne saurait engager la responsabilité de Nat System et ne constitue pas, de ce fait, un engagement contractuel.

# Information : version 11

Dans la roadmap de ses produits, la version 11 des ateliers de développement NatStar, NS-DK et NatXtend, des Runtimes serveurs et Runtime utilisateurs ainsi que des produits associés a été annoncée en G.A (General Availability) par Nat System en janvier 2021.

La version 11 est livrée en standard sur une nouvelle **cible 64 bits** en conformité avec les standards du marché. (\*)

Afin de ne pas pénaliser ses clients par l'acquisition d'une nouvelle cible 64 bits, Nat System a défini un nouveau modèle de licensing à partir de la version 11 de ses logiciels, basé sur le paiement d'une redevance annuelle de droits d'usage : Ateliers de développements, Runtimes utilisateurs (\*\*), Runtimes Serveurs, et Produits associés.

A cet effet, la livraison des versions 11 de nos logiciels fait l'objet d'un **nouveau contrat de licence et de maintenance (\*\*\*)**.

(\*) La version V11 intègre également une cible 32 bits

(\*\*) Pour rappel, l'ensemble des Runtime utilisateurs Nat System depuis la V10 fait l'objet d'une maintenance spécifique.

(\*\*\*) **La maintenance standard** Nat System est disponible sur la version courante V et la versionV-1. Le support d'une version antérieure nécessite la souscription d'une extension de maintenance en complément de la maintenance standard.

Pour rappel, depuis la version 10 de ses produits, NAT SYSTEM propose à ses clients la cible de génération Java pour ses clients NS-DK ou NatStar.

# Définition et objectif de la version 11

La version 11 de NS-DK est une version Majeure.

L'objectif de Nat System est d'offrir à ses clients le meilleur retour sur Investissement grâce à une très grande pérennité de leur patrimoine applicatif.

Aujourd'hui, les gains obtenus grâce à la durée d'exploitation et d'amortissement des applications Nat System produites par nos clients leur confèrent un avantage concurrentiel certain.

Nat System dans sa recherche permanente d'offrir les meilleurs outils du marché, a orienté les évolutions de la version 11.00 de son produit NS-DK suivant les axes majeurs suivants :

- Conforter la pérennité en supportant de nouvelles technologies et en permettant aux nombreuses applications Nat System existantes de s'exécuter sur les nouvelles architectures avec un minimum de modifications.
- Améliorer la robustesse des applications et de leur temps de réponse.
- Mise à disposition de nouvelles librairies afin d'étendre le jeu de fonctionnalités de l'outil et e répondre aux nouvelles attentes des utilisateurs.

# Les nouveautés de la version 11 portent sur :

# *Support du 64 bits*

L'outil NS-DK et les librairies de run-time associés peuvent maintenant être livrés en 64 bits. Cette nouvelle version permet de générer des applications Windows 64 bits.

# *Améliorations de l'outil de développement.*

- Support des entiers sur 8 octets : INT (8)
- Amélioration de l'autocomplétion, notamment, avec les qualificateurs dynamiques.
- Déclaration automatique de variables (Alt-Shift-L)
- **•** Gestion du clic du  $3^{eme}$  bouton de la souris (molette)
- Nouveau template de type RichEdit, permettant de saisir du texte avec formatage et correction orthographique intégrée.
- Amélioration de la boite de dialogue d'alignement de contrôles.
- Nouvelle propriété « Hidden » qui permet de préciser qu'un contrôle sera caché à l'ouverture de la fenêtre.
- Les nouvelles versions des Bases de Données.
- Toujours plus d'infos dans la boite About.
- Amélioration du composant Picture Button, support de menu contextuel et graphiques.
- Support des images au format PGN

# *Améliorations à l'exécution.*

- Les outils de trace améliorés, notamment avec l'outil Debug View
- Amélioration de la vitesse d'exécution grâce aux nouvelles librairies optimisées en C++
- Le robot n'est activé que sur Flag du fichier NSLIB.INI
- Amélioration de la gestion de la molette souris.

#### *Nouveautés dans les librairies*

- Nouvelle librairie de gestion de MAP **NSMAPS.NC**L
- Nouvelle librairie de gestion du template RichEdit **NSRCHTXT.NCL**
- Amélioration des APIs de gestion du multi écran
- Nouveauté NSSoap
- Amélioration des API de lecture/écriture du registre Windows.
- UTF16 vers les DynStr Nat System et inversement.
- Nouvelle Api dans la librairie NSSHTREE.NCL pour obtenir le N° de ligne d'un nœud.
- Nouvelle librairie **NSCHW.NCL** pour le support du nouveau composant Edge Chromium.
- Nouvelle fonction TAS\_DBOX\_GETDIRAMEEX pour sélectionner un répertoire avec une nouvelle interface.

#### *Nouveaux exemples disponibles :*

- Utilisation du contrôle RICHEDIT
- Utilisation de la librairie NSMAPS
- PICTBUT : Présentation du nouveau Picture bouton.
- CHAT : Communication inter-process 32/64 bits
- nsChromium : démo du composant Edge Chromium en remplacement de NSIEWEB, devenue obsolète.

# Installation

La version 11 est livrée sous forme de deux images distinctes. (Livraison possible par FTP, clef USB, CD...) :

- La première image n'installe que le runtime nécessaire aux applications.
- La seconde image installe l'outil NS-DK et tous ses add-ons. L'image des outils de développement n'est plus autonome. Elle nécessite l'image du runtime.

Pour installer un environnement de développement, il faut commencer par installer le runtime puis par-dessus les outils.

# *Installation du runtime NS-DK*

Le runtime doit être installé sur tous les postes utilisateurs d'une application NS-DK.

Les deux runtimes sont disponibles (32 et 64 bits). Il est possible de n'installer que la version 32 bits si vous continuer de développer en 32 bits.

Le runtime doit également être installé sur les postes des développeurs NS-DK.

L'installation de l'outil propose :

- Le runtime NS-DK.
- Le runtime MSVC 2017 (dll vcruntime140.dll) : ce runtime Microsoft est nécessaire au bon fonctionnement du runtime NS-DK et cette version ou une version ultérieure compatible doit être présente sur le poste des utilisateurs ou des développeurs. La procédure d'installation propose son installation.

# *Installation de l'outil NS-DK*

L'outil peut être installé en version 32 bits pour produire des applications 32 bits ou en 64 bits pour produire des applications 64 bits pour Windows.

L'installation de l'outil propose :

- NSDESIGN (Outils de développement).
- Java, JDK (Run Time java n'est utilisé que par le module d'import des services web).
- Samples (exemples de projets NS-DK).
- Pilotes de bases de données : NS-DB, DB2, Oracle, MySQL/Maria DB, Sybase, ODBC, MS-SQL-Server, PostgreSQL

# À propos

En cliquant sur le menu Help/About, vous pouvez immédiatement savoir quelle version vous utilisez :

Pour la version officielle. Il s'affiche Version 11.0.0

# Liste détaillée des Nouveautés.

# *Support du 64 bits*

L'intégralité des composants des produits Nat System a été portée en 64 bits. Les outils (NS-DK, NatStar, NatXtend) peuvent maintenant tourner en mode 64 bits sous Windows.

Les versions 64 bits de NS-DK/NatStar peuvent maintenant générer des applications ou des DLL Windows au format 32 bits ou au format 64 bits.

# *Améliorations de l'outil de développement*

Suivi des évolutions des environnements, support de Windows 10

NS-DK 11.00 étend l'utilisation des plates-formes Windows avec des fonctionnalités spécifiques à Windows 10.

## Support des entiers sur 8 octets

Ces nouveaux entiers INT (8), permettent de travailler sur de très grands nombres entiers. Leurs valeurs vont de

#### -9223372036854775808 à 9223372036854775807.

Ils permettent de faire des opérations sur des grands nombres sans poser les problèmes d'approximation que l'on peut trouver si on utilise des réels.

De nouvelles commandes NCL ont été rajoutés pour manipuler ce nouveau type de variables. Ce sont : IsInt8%, QWord% loDW, hiDW

#### Autocomplétion

Avec NS-DK 11.00, l'autocomplétion a été amélioré, notamment, avec le support, entre autres, des qualificateurs dynamiques des contrôles.

L'autocomplétion s'active en tapant les touches <CTRL> + <ESPACE>.

#### Déclaration automatique de variables

On peut aussi utiliser l'assistant de déclaration de variables locales en appuyant sur Ctrl+Shift+L

#### Amélioration des fonctions d'alignement de contrôles

NS-DESIGN permet, par appui de le touche F9, d'accéder à une boîte d'alignement de contrôles plus riche. On peut notamment, paramétrer la distance entre les contrôles.

#### Le nouveau control RICHEDIT et le Template associé.

Un nouveau contrôle RICHEDIT a été : il permet la lecture/écriture des fichiers RTF, affichage et modification du texte formaté et contrôle de l'orthographe (À partir de Windows 10).

#### Nouvelle propriété HIDDEN

Nouvelle propriété « Hidden » qui permet de préciser qu'un contrôle sera caché à l'ouverture de la fenêtre.

#### Nouveau contrôle Template NSCHROMIUM

Ce nouveau composant permet d'intégrer une page Web, utilisant le composant Edge Chromium dans une application NS-DK en remplacement de NSIEWEB, devenu obsolète. Il est fourni avec la librairie NSCHW.NCL

# *Améliorations à l'exécution.*

#### Nouveau runtime en C++

Historiquement NS-DK a toujours utilisé les librairies portables pour Windows écrites en Pascal.

Ceci a toujours constitué un frein à son développement. Avec cette version NS-DK fonctionne avec deux nouvelles versions des Librairies portables pour Windows

- Les Librairies Portables C 32 bits iso-fonctionnelles des Librairies Pascal.
- Les Librairies Portables C 64 bits permettant de produire des Applications 64 bits Windows.
- Bien meilleure performance dans la gestion de la molette de la souris.

#### Amélioration de l'API NS\_TRACE.

Avec NS-DK 11.00 on peut maintenant tracer en temps réel. La trace est directement visible dans la fenêtre du logiciel DebugView et est beaucoup plus rapide que la trace dans un fichier.

Pour cela, il suffit de définir la variable NS-TRACE et la fixer à DBGVIEW au lieu d'un fichier texte :

SET NS-TRACE=DBGVIEW Idem pour la trace DB-TRACE SET NS-DBTRACE=DBGVIEW

Pour télécharger DebugView

#### <https://docs.microsoft.com/en-us/sysinternals/downloads/debugview>

## *Nouveautés dans les librairies*

#### Nouvelle librairie NSMAPS

La nouvelle librairie NSMAP permet de gérer des collections de pointeurs. L'intérêt d'une MAP est qu'on peut retrouver un des éléments via une clé de recherche.

#### Amélioration des API de gestion des Multi écran.

En mode multi-écrans, la nouvelle fonction nsGetMonitorInfosEx% permet de connaitre sur chaque écran, la position de la barre des tâches, la taille de la partie utilisable de l'écran ainsi que le nom du device associé.

#### Librairie NSSOAP

Les données binaires peuvent désormais être transportées sous leur forme originale, donc sans avoir besoin de les encoder en base64 (ce qui augmente la taille des données à transmettre). Ceci est possible grâce à l'utilisation du mécanisme MTOM (Message Transmission Optimization Mechanism) associé à XOP (XML-binary Optimized Packaging).

Le mécanisme est activable en NCL grâce à l'instruction :

NS\_SOAPHTTP\_SET\_MTOMENABLED

#### Libraries NSHTTP et NSSOAP

Des instructions NCL ont été ajoutés pour gérer les cas où les serveurs Web qui gèrent l'authentification ne transmettent les informations nécessaires pour que les applications puissent se connecter.

Ce sont les instructions : NS\_SOAPHTTP\_SET\_USERNAME NS\_SOAPHTTP\_SET\_PASSWORD NS\_SOAPHTTP\_SET\_AUTHENTICATION

#### Librairie NSJSON

Ajout de la fonction NSJSON\_ISNULL pour gérer les champs à null. Exemple : text\$ = ' {"nom": null}'

#### Librairie NSWIN

Nouvelles API de gestion du registre,

- L'API BinaryReadRegistryKey% pour lire les données binaires dans le registre.
- Les APIs RegistrySubKeysList% et RegistryValuesList% pour lire en une fois les collections de clés ou de valeurs depuis le registre.

#### Librairie NSRCHTXT.NCL

Apis permettant de gérer les fichiers texte enrichi au format RTF, de les lire et de les afficher dans le template RICHEDIT, ou bien de les sauvegarder depuis le template vers un fichier dans ce format.

#### Librairie NSAUTOM.NCL

La librairie Automation propose des nouvelles API pour convertir les string BSTR au format COM ou au format UTF16 vers les DynStr Nat System et inversement.

#### Librairie NSSHTREE.NCL

La nouvelle API STV\_LINE\_FROM\_NODE% permet de retrouver le N° de ligne d'une sheetBox à partir d'un nœud

#### *Nouveaux exemples disponibles :*

- CHAT : exemple d'application de chat multi-utilisateurs, que l'on peut démarrer plusieurs fois en 32 et 64 bits.
- RICHEDIT : Exemple d'utilisation du template Richedit, avec lecture/écriture des fichier RTF, affichage et modification du texte formaté, contrôle de l'orthographe (A partir de Windows 10).
- NSMAPS : Exemple d'utilisation de la librairie de gestion de MAP.

• NSCHROMIUM : démo du composant Edge Chromium en remplacement de NSIEWEB, devenue obsolète.

# *Exemples enrichis*

- 64 bits, tous les exemples sont maintenant livrés avec une configuration de build en 64 bits.
- MULTSCREEN : Utilisation de la nouvelle API nsGetMonitorInfosEx%
- PICTBUT : utilisation complète des sous menu contextuels, graphiques ou non.

# *Certifications*

NS-DK 11.0 est certifié avec les derniers systèmes d'exploitation les plus performants :

- Windows Serveur 2019 32 et 64 bits
- Windows 10, 32 et 64 bits

#### *Bulletins techniques*

NB: Les bulletins techniques de NS-DK 7, NS-DK 8, et NS-DK 10, décrivant toutes les améliorations et extensions développées pour NS-DK. 7.0, 8.0 et 10.0 intégrées dans NS-DK 11.0 sont disponibles sur le CD fourni.

#### *Autres produits de Nat System*

Par ailleurs Nat System propose aussi les offres et produits suivants :

- NatStar : Atelier permettant de concevoir efficacement des projets d'envergure et complexes en simplifiant les méthodes de développement pour une concentration sur le fonctionnel.
- NSA-Config: gestionnaire de sources de configuration et de cycle de vie pour NatStar.
- NatJet : Outil de développement Java/Ajax Plug-in Eclipse.
- NatXtend : Outil de transformation des applications NS-DK en applications Web JEE.

# Configurations supportées

Nous rappelons que Nat System garantit le support et la compatibilité des seuls environnements cités ci-dessous.

## *NS-DK 11. : environnement de développement 32 ou 64 bits*

#### **Les systèmes d'exploitation suivants sont supportés :**

• Windows 10.

#### **Les compilateurs supportés sont :**

- Microsoft Visual Studio 2017
- Microsoft Visual Studio 2019.

# *NS-DK 11.1 : environnement d'exécution (production)*

Dans cette partie, nous précisons les environnements d'exécution des applications produites avec NS-DK qui sont supportées.

#### Environnement graphique Windows : runtime 32 bits

#### **Windows 10, Windows server 2019**

Les pilotes de SGBD suivants sont supportés :

- DB2 11
- Oracle version 19c et 21c (XA et non XA)
- Sal Server 2019\*
- ODBC 3.51
- SAP ASE (Sybase) 16
- PostgreSQL 12 et 15

#### \* : avec le driver ODBC

Le support des SGBD suivants est possible sur demande :

- MariaDB 10.3
- MySQL 5.7 et 8.0

• PostgreSQL 13 et 14

#### Environnement graphique Windows : runtime 64 bits

#### **Windows 10, Windows server 2019**

Les pilotes de SGBD suivants sont supportés :

- DB2 11
- Oracle version 19c et 21c (XA et non XA)
- Sql Server 2019\*
- ODBC 3.51
- PostgreSQL 12 et 15
- \* : avec le driver ODBC

Le support des SGBD suivants est possible sur demande :

- MariaDB 10.3
- MySQL 8.0
- PostgreSQL 13 et 14

#### Environnement Serveur : runtime 32 bits et runtime 64 bits

#### **AIX 7.1**

Les pilotes de SGBD suivants sont supportés :

- Oracle version 19c et 21c (XA et non XA)
- SAP ASE (Sybase) 16
- PostgreSQL 12 et 15

Le support des SGBD suivants est possible sur demande :

- MariaDB 10.3
- MySQL 5.7 et 8.0
- PostgreSQL 13 et 14

Le compilateur supporté est :

• C++ compiler : IBM XL C/C++ 13.1 et +

#### **Linux RedHat Enterprise 8**

Les pilotes de SGBD suivants sont supportés :

- Oracle version 19c et 21c (XA et non XA)
- SAP ASE (Sybase) 16
- PostgreSQL 12 et 15

Le support des SGBD suivants est possible sur demande :

- MariaDB 10.3
- MySQL 5.7 et 8.0
- PostgreSQL 13 et 14

Le compilateur supporté est :

• GCC (GNU Compiler Collection) 8.x

# Support des produits tiers par leurs éditeurs respectifs

Nat System ne supporte plus les produits tiers au-delà de la fin de leur support standard par leurs éditeurs respectifs.

A titre dérogatoire, Nat System assure le support de Windows 7 jusqu'à l'échéance de l'« Extended Support » Microsoft. A titre informatif voici quelques dates de fin de support des logiciels les plus importants.

# *Fin de vie des produits tiers :*

- Oracle 11.2 fin de support standard en janvier 2015
- Oracle 12c fin de support standard en mars 2022
- Oracle 18 fin de support standard en juin 2021
- Fin de la phase principale de support pour Windows 2008 R2 serveur depuis 13/01/2015
- Fin de la phase principale de support pour Windows 2016 serveur depuis 11/01/2022
- Fin de support de SQL Server 2012 11 juillet 2017
- Fin de support de SQL Server 2014 9 juillet 2019
- Fin de support de SQL Server 2016 13 juillet 2021
- Fin de support de SQL Server 2017 11 octobre 2022
- Fin de support d'Aix 6.1 avril 2017.
- Sybase 12.5.x n'est plus supporté à partir de décembre 2009. SAP ASE (Sybase 15.x) ne sera plus supporté par Nat System à partir de janvier 2023.

Nat System tient à informer les utilisateurs de SAP ASE, de ce qui ressemble à un lent désengagement de SAP de Sybase au profil de HANA.

#### *Ne seront pas supportés par NS-DK 11.00 :*

- Windows XP, Vista, 7, 8
- IBM AIX 5. \* et 6.1
- Sybase 12.5.x
- SQL server 2012 à 2017
- Informix 9, 11
- Oracle 11.2 et 12c
- DB2 9

# *L'état technique d'une version*

Chaque état technique de version passe successivement du statut " courant " au statut " transition " puis au statut " retiré  $"$ .

Un état technique débute à la mise en disponibilité générale d'une version majeure, mineure ou de maintenance et provoque :

L'affectation du statut " courante " à cette version du produit

L'affectation du statut " transition " à la précédente version " courante " du produit

L'affectation du statut " retirée " à la précédente version en " transition " du produit

Le tableau ci-dessous résume les prestations respectivement assurées pour les versions " courantes ", " en transition " et " retirées " d'un produit.

**Vente :** Etat technique disponible à la vente.

**Evolution** : La couverture fonctionnelle du produit évolue avec les prochaines versions.

**Bugs :** L'analyse et la correction des bugs sont programmées dans les versions courantes ou futures en fonction des priorités.

**Montées de versions :** Le produit est porté sur les nouvelles versions des systèmes d'exploitation.

**Usage :** L'assistance (support téléphonique) est assurée par le centre de Hotline.

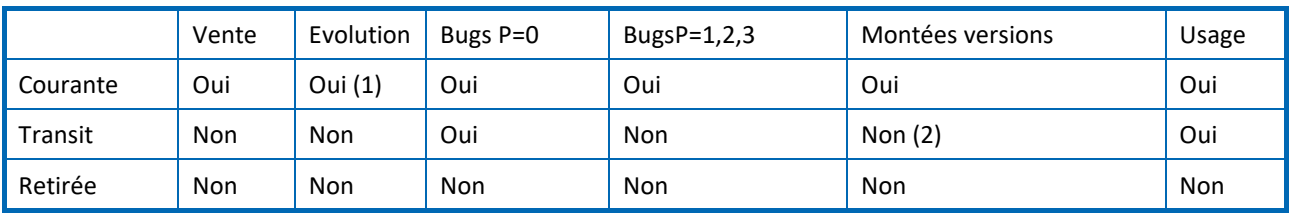

(1) La version courante évolue avec le prochain état technique du produit.

(2) Dans certaines conditions, les montées de versions peuvent être symétriquement compatibles avec le précédent état

technique en transition.

Nat System supporte une version de ses produits sur une durée minimum de trois ans. Une version est supportée sur une durée minimum de 1 an comme version courante puis sur une durée minimum de 1 an comme version de transition du produit.

La version 8.x a été retirée courant 2021. La version 10.x sera maintenue en transition jusqu'à la sortie de la version 12.0 (dénomination non contractuelle). La version 11.0 remplace la version 10.x.

# Liste des anomalies corrigées en version 11.0

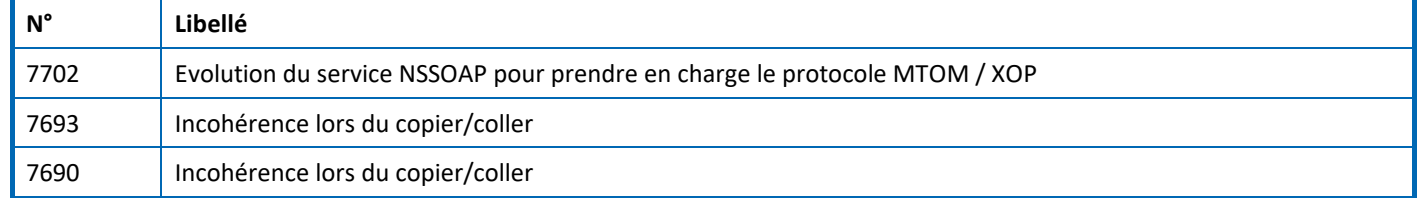

# **Bulletin technique NS-DK V11 – janvier 2023**

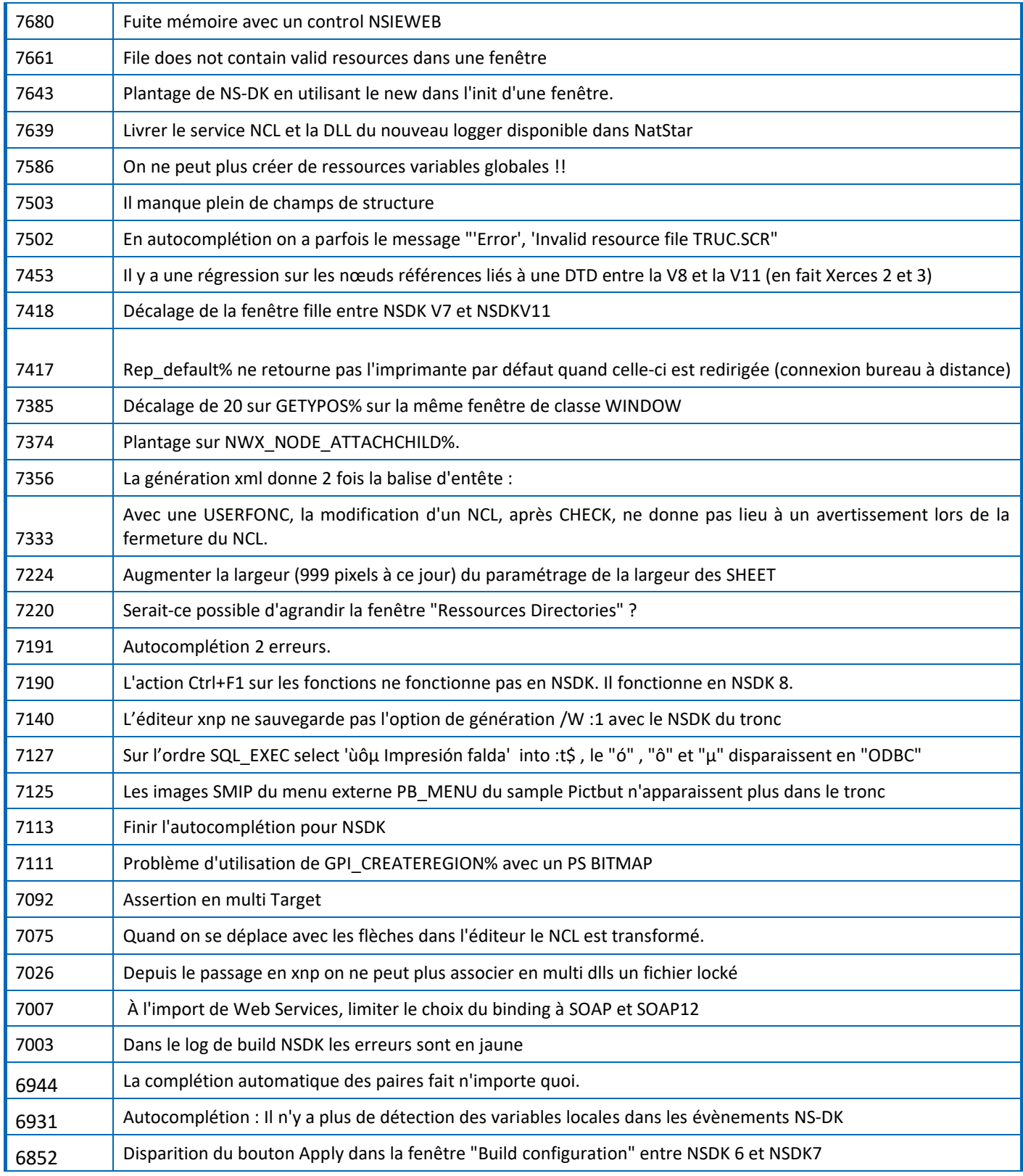

NS-DK est une marque déposée par Nat System.

Toutes les autres marques citées sont déposées par leurs auteurs.

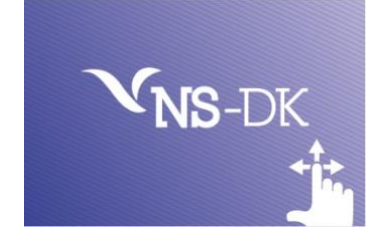